## Adobe Photoshop 2022 Crack Full Version X64 [2022]

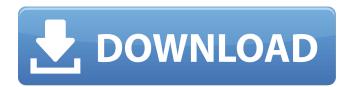

Adobe Photoshop 2022 Crack Activation Code With Keygen Free Download

Photoshop is a program that is easy for a beginner to learn and use — but it is also a program with a large learning curve. So if you are a beginner, you may want to use Photoshop Elements as your first program. Why Photoshop? In addition to its long history and history as the industry standard, Photoshop also is the program of choice for many experienced photographers because of its many powerful tools and features. And because you can always download new

updates, you can stay up to date with the latest revisions and features. Many professional photographers use Photoshop as the base editing software for their images, both for black-andwhite and color images, and because of the many feature enhancements and changes each year, the latest version continues to be the industry standard. Photoshop is the most-used image manipulation program because it's available on every operating system and it's easy to learn. For the past few years, the program has been catching up to the newer feature enhancements in Elements (check out the later section "Elements and Photoshop"), but Elements continues to offer a more affordable alternative because it's easier to use, particularly if you're just beginning to use

Photoshop. If you have experience with another image editing program, such as Adobe Fireworks, Elements offers a large number of features that are similar to those available in Fireworks. For convenience, this chapter focuses on Photoshop CS5 (called Photoshop in previous editions); CS6 is similar to CS5, with some minor differences, and Photoshop CS7 is newer and offers even more features. Adobe also offers a number of other editing tools for photographers, such as Lightroom, which I cover in Chapter 19. Many of the features and techniques in this book also apply to other Adobe programs. The CS6 New Features To read about the new features in Photoshop CS6, visit `www.adobe.com/ creativecloud/creativesuite/` and follow the instructions on the Adobe website

to access a tutorial that walks you through the various new features. You can find out more about the highlights in the following list: Support for Widescreen LCD monitors. A set of guides that can be customized for images of a particular screen size. For example, instead of simply creating guidelines, you can adjust each guide so that when you resize a window, the image doesn't get too large or too small. You can even adjust a guide so that the image gets squished or stretched in the middle, but fits perfectly

## **Adobe Photoshop 2022**

All the Photoshop features that I discuss in this guide can be found in Photoshop Elements. The main

advantage of Photoshop Elements is that it can be installed side-by-side with Photoshop, if you have the first version (5.6). Upgrade to Photoshop Elements 6 at an affordable price. After you have installed it, you can read about setting up an account in this article on how to use Photoshop Elements effectively. There you will also find useful articles, that will give you some shortcuts to speed up your workflow. Disclaimer: I'm a colleague of the author of this guide (Didier Vernat) and I'm an avid Photoshop user. So I hope I can help you, but only as a complement to the official guide. -If you are ready to upgrade, here's the best way to do it: Create a free Adobe Photoshop Elements 6 trial account to test Photoshop Elements 6. Go back to the website and click "Buy Now" to

purchase the software. The price is \$45 and is a good deal. Take advantage of the discounted price. This is probably the fastest way to get up and running with Photoshop Elements. If you buy it, you can use it exclusively (even for your professional work), and you will have access to the tutorial videos as well as the full documentation in PDF format. If you are new to Photoshop, I would suggest you follow the official tutorial, since this is available in-app when you are getting started with Photoshop Elements. This will help you to set up your computer, and get familiar with some of the basic operations that can be done with Photoshop Elements. This will be your main tool for working on digital photos, which is what most people do with Photoshop Elements. Your workflow is

built around applying a photo-editing effect, layer masking, dodging and burning, retouching and making adjustments to colors, etc. The tools in Photoshop Elements are quite intuitive and there is an extensive tutorial to help you get started. Many photographers don't really need to learn Photoshop to make great images, but they can find that Photoshop Elements offers many powerful features for photographers and for people who want to add more digital editing to their photography. Recommendation: Consider that Photoshop Elements is made for beginners as well as advanced users. It has very powerful tools and it's very easy to learn, but the interface is pretty simple 388ed7b0c7

### Adobe Photoshop 2022 Crack+ License Key

Some people think that sour stomach is only caused by food poisoning; but in fact it might also be due to a problem with your digestive system. Your digestive system is your "Gastrointestinal tract". The organs that make up your digestive system work together in a sequence, to allow your body to digest food and extract the nutrients it needs. So if one of these organs is weak or diseased, it can impair your digestion. And your stomach can also be affected if there is any problem with the organs that supply its blood supply. If your food is not properly digested, some of it can get back into your system, causing the symptoms of indigestion. Some people feel a burning sensation, a dull pain or

a pulling sensation from the navel down, from the stomach or in the back. Possible causes of sour stomach As well as food poisoning, you might be suffering from another condition such as: Lower digestive tract systemic dysfunction (lacks blood supply) Irritable bowel syndrome Hiatus hernia ( protrusion of part of the stomach into the abdominal wall) Chronic gastritis (inflammation of the stomach lining) Cancers Stomach ulcers Gastritis (inflammation of the stomach lining) Gastritis unspecified (inflammation of the stomach lining) Hepatitis A Hepatitis B Gallstones Liver disease Cirrhosis Varicose veins (unusually large or twisted veins of the legs) It is very important to receive proper treatment to restore your health if you are suffering from chronic digestive

disorders. The most effective treatments for sour stomach include: Lifestyle changes (diet and weight loss if required) Injection therapy (medication) Surgery. However, it is important to be aware of the specific effect each medication may have on you and to take the advice of your doctor before you start. To get your medical records or get further information about the treatment you need you can consult a professional health care provider, or ask your nearest hospital.Q

What's New In Adobe Photoshop 2022?

```
[/ Copyright 2016 Timothy Daly. [ [{
  "nodes" : [ ], "value" : -1 }, { "nodes" :
  [ ], "value" : -1 }, { "nodes" : [ ],
  "value" : -1 }, { "nodes" : [ ], "value" :
```

```
-1 }, { "nodes" : [ ], "value" : -1 }, {
"nodes" : [ ], "value" : -1 }, { "nodes" :
[ ], "value" : -1 }, { "nodes" : [ ],
"value" : -1 }, { "nodes" : [ ], "value" :
-1 }, { "nodes" : [ ], "value" : -1 }, {
"nodes" : [ ], "value" : -1 }, { "nodes" :
[ ], "value" : -1 }, { "nodes" : [ ],
"value" : -1 }, { "nodes" : [ ], "value" :
-1 }, { "nodes" : [ ], "value" : -1 }, {
"nodes" : [ ], "value" : -1 }, { "nodes" :
[ ], "value" : -1 }, { "nodes" : [ ],
"value" : -1 }, { "nodes" : [ ],
"value" : -1 }, { "nodes" : [ ],
"value" : -1 }, { "nodes" : [ ],
"value" : -1 }, { "nodes" : [ ],
"value" : -1 }, { "nodes" : [ ],
"value" : -1 }, { "nodes" : [ ],
```

#### **System Requirements For Adobe Photoshop 2022:**

DirectX 9.0. Windows XP 1GHz Processor 1 GB RAM 1024x768 or higher Resolution Video Card As a result of the increase in GPU horsepower, it might be possible to run at 1920x1200 on most modern graphics cards at higher than "just" 2560, but there is no guarantee. Texturing done in software. Let us assume that you have a powerful enough graphics card and system to support WoW on Ultra and you have the latest graphics drivers for it, then that's

# Related links:

https://aqesic.academy/blog/index.php?entryid=6816

 $\frac{https://www.careerfirst.lk/sites/default/files/webform/cv/Photoshop-2022-Version-2311\_0.pdf}{https://www.plymouth-}$ 

ma.gov/sites/g/files/vyhlif3691/f/pages/plymouth\_cee\_task\_force\_summary.pdf https://www.cakeresume.com/portfolios/photoshop-cc-2014-keygen-with-serial-key-free-dow  $\frac{https://black-affluence.com/social/upload/files/2022/07/BGB6WUZyVHAevSleHhGt\_05\_a3d34b28eba42da347bd5b6d533c9b78\_file.pdf$ 

http://factreinamentos.com.br/blog/index.php?entryid=11598

https://bluesteel.ie/wp-content/uploads/2022/07/Adobe\_Photoshop\_CC\_2014.pdf

https://midiario.com.mx/upload/files/2022/07/MmUlClkzZWBpd2rfnk9h\_05\_113925830e639e1298fd7b46b6f4f602 file.pdf

https://training.cybersecurityinstitute.co.za/blog/index.php?entryid=5170

https://blooder.net/upload/files/2022/07/VDMgLBUzvYPUaXGUCTSD\_05\_a3d34b28eba42da347bd5b6d533c9b78 file.pdf

https://africantoursguide.com/photoshop-cc-2015-version-18-product-key-download-3264bit/

http://imeanclub.com/?p=76096

http://montehogar.com/?p=29675

http://www.trabajosfacilespr.com/adobe-photoshop-2022-version-23-0-with-serial-key-for-pc-updated-2022/

https://www.realvalueproducts.com/sites/realvalueproducts.com/files/webform/varzel582.pdf

https://libaco.nl/wp-content/uploads/2022/07/Photoshop CC 2015 Version 17 Crack .pdf

https://www.ombudsmanenergie.be/sites/default/files/webform/jursyl879.pdf

https://englishskills.org/blog/index.php?entryid=4202

https://braingroom.com/blog/index.php?entryid=4563

 $\underline{https://social.halvsie.com/upload/files/2022/07/RbJg9zy3pEBHRC49SS19\_05\_113925830e639e1298fd}\\ \underline{7b46b6f4f602\ file.pdf}$ 

https://studygoodenglish.com/course/blog/index.php?entryid=3068

https://www.cakeresume.com/portfolios/5ad168

https://www.mil-spec-industries.com/system/files/webform/Photoshop-2021-Version-2251 10.pdf

http://www.chandabags.com/adobe-photoshop-2021-version-22-3-2022/

https://secureservercdn.net/160.153.138.105/7be.830.myftpupload.com/wp-

content/uploads/2022/07/vaslqit.pdf?time=1656984932

https://firmateated.com/2022/07/05/photoshop-cs4-product-key-activation-code-with-keygen-latest/

https://mercatinosport.com/wp-content/uploads/2022/07/markir.pdf

 $\underline{https://solvefortomorrow.com/upload/files/2022/07/Ja1sGlu6tzeZUF48v6j2\_05\_113925830e639e1298}\\ fd7b46b6f4f602\ file.pdf$ 

https://s4academy.s4ds.com/blog/index.php?entryid=3266

https://www.mil-spec-industries.com/system/files/webform/Photoshop-2022-Version-231 20.pdf